# Come raggiungere la città di Galatina

# In aereo...

Per raggiungere Galatina viaggiando in aereo occorre arrivare all'aeroporto "Papola-Casale" di Brindisi e poi in auto prendere la superstrada stataleper Lecce. Qui, sulla tangenziale Ovest prendere l'uscita per Galatina (s.s. 476 di Galatina) che **dista da Lecce circa 22 Km**.

# In treno...

In Treno, fino a Lecce con le FF.SS. www.trenitalia.it, poi fino a Galatina con le ferrovie Sud-Est www.fseonline.it sulla linea Lecce-Gagliano

### In auto...

In auto, arrivati a Bari si imbocca la superstrada per Lecce. Qui, senza attraversare il capoluogo salentino, sulla tangenziale Ovest si prende l'uscita per Galatina (s.s 476).

# In autobus….

Galatina è inoltre servita da diverse linee di Autobus fra cui l'Autolinea Lecce-Alessano e la Lecce-Otranto dell'Azienda SUD-EST www.fseonline.it e l'Autolinea Lecce-Casarano dell'Azienda STP di Terra d'Otranto.

Durante i mesi estivi si può raggiungere Galatina con la linea "Indaco" di Salentoinbus

### DISTANZE IN CHILOMETRI DA ALCUNE CITTÀ DEL SALENTO

#### **Galatina**

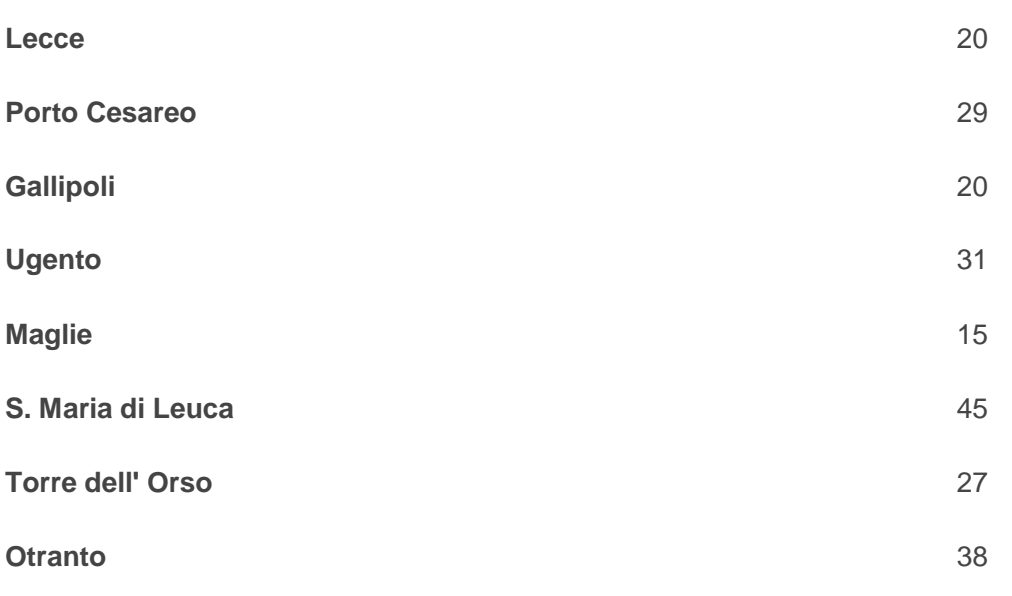